## **EVV Authorization Accountability**

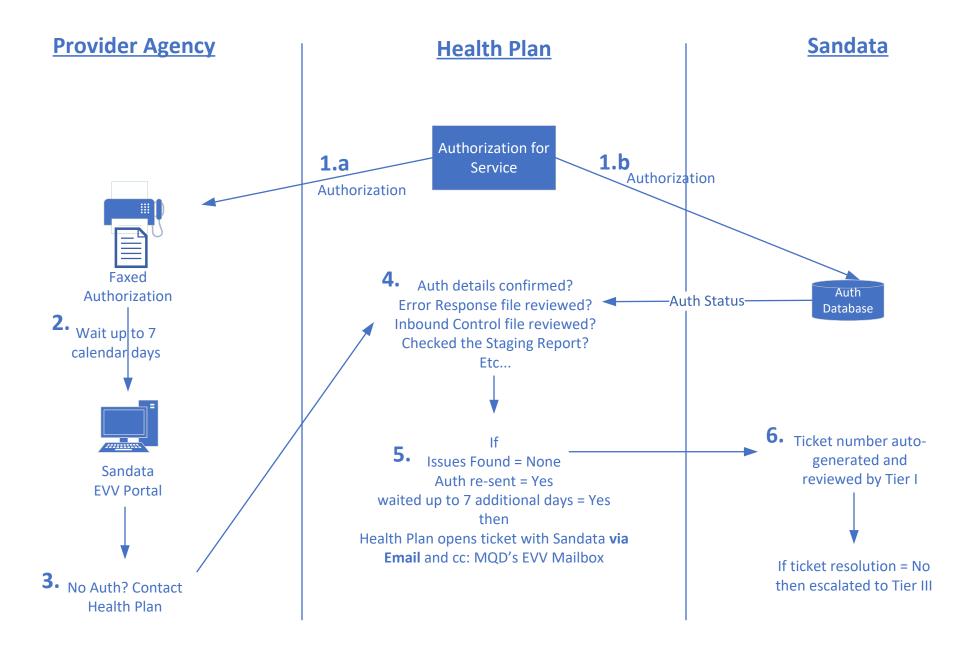

## **EVV Authorization Accountability**

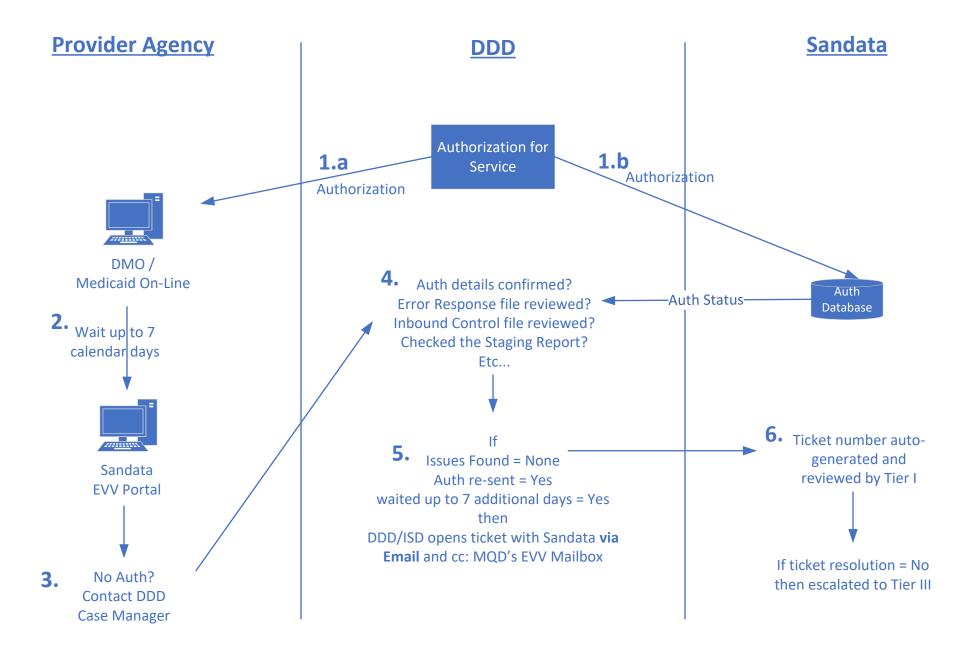